# **Тусгай зөвшөөрөл сэргээх**

## [Тусгай зөвшөөрөл сэргээх](https://hemis.edu.mn/help/#/licenses/licenseAction?id=%d0%a2%d1%83%d1%81%d0%b3%d0%b0%d0%b9-%d0%b7%d3%a9%d0%b2%d1%88%d3%a9%d3%a9%d1%80%d3%a9%d0%bb-%d1%81%d1%8d%d1%80%d0%b3%d1%8d%d1%8d%d1%85)

Сургалтын байгууллагын түдгэлзүүлсэн нөхцөл арилсан, үйлдэл буруу хийсэн тохиолдолд тусгай зөвшөөрлийг сэргээх үйлдлийг сонгоно.

### [Өмнөх нөхцөл](https://hemis.edu.mn/help/#/licenses/licenseAction?id=%d3%a8%d0%bc%d0%bd%d3%a9%d1%85-%d0%bd%d3%a9%d1%85%d1%86%d3%a9%d0%bb-4)

Тусгай зөвшөөрөл сэргээх үйлдэл хийхээс өмнө дараах нөхцөл биелсэн байх шаардлагатай.

#### **Үүнд:**

- Тусгай зөвшөөрөл бүртгэсэн байх
- Тусгай зөвшөөрлийн төлөв нь түр түдгэлзүүлсэн төлөвтэй байх

#### [Тусгай зөвшөөрөл сэргээх дараалал](https://hemis.edu.mn/help/#/licenses/licenseAction?id=%d0%a2%d1%83%d1%81%d0%b3%d0%b0%d0%b9-%d0%b7%d3%a9%d0%b2%d1%88%d3%a9%d3%a9%d1%80%d3%a9%d0%bb-%d1%81%d1%8d%d1%80%d0%b3%d1%8d%d1%8d%d1%85-%d0%b4%d0%b0%d1%80%d0%b0%d0%b0%d0%bb%d0%b0%d0%bb)

Тусгай зөвшөөрөл сэргээх үйлдлийг дараах дарааллаар хийнэ.

#### **Үүнд:**

- 1. **Тусгай зөвшөөрөл** ерөнхий цэсийг сонгоно.
- 2. Тусгай зөвшөөрлийн дэд хэсгээс **жагсаалт**ыг сонгоно.
- 3. Сэргээх тусгай зөвшөөрлийн мөрийн урд байрлах **меню** дээр дарж сонголтыг сонгоно.
- 4. Сэргээх цонхны мэдээллийг оруулаад **сэргээх** товч дарна.

Тусгай зөвшөөрөл сэргээх үйлдлийн дэлгэрэнгүй тайлбар:

1. **Тусгай зөвшөөрөл** ерөнхий цэсийг сонгоно.

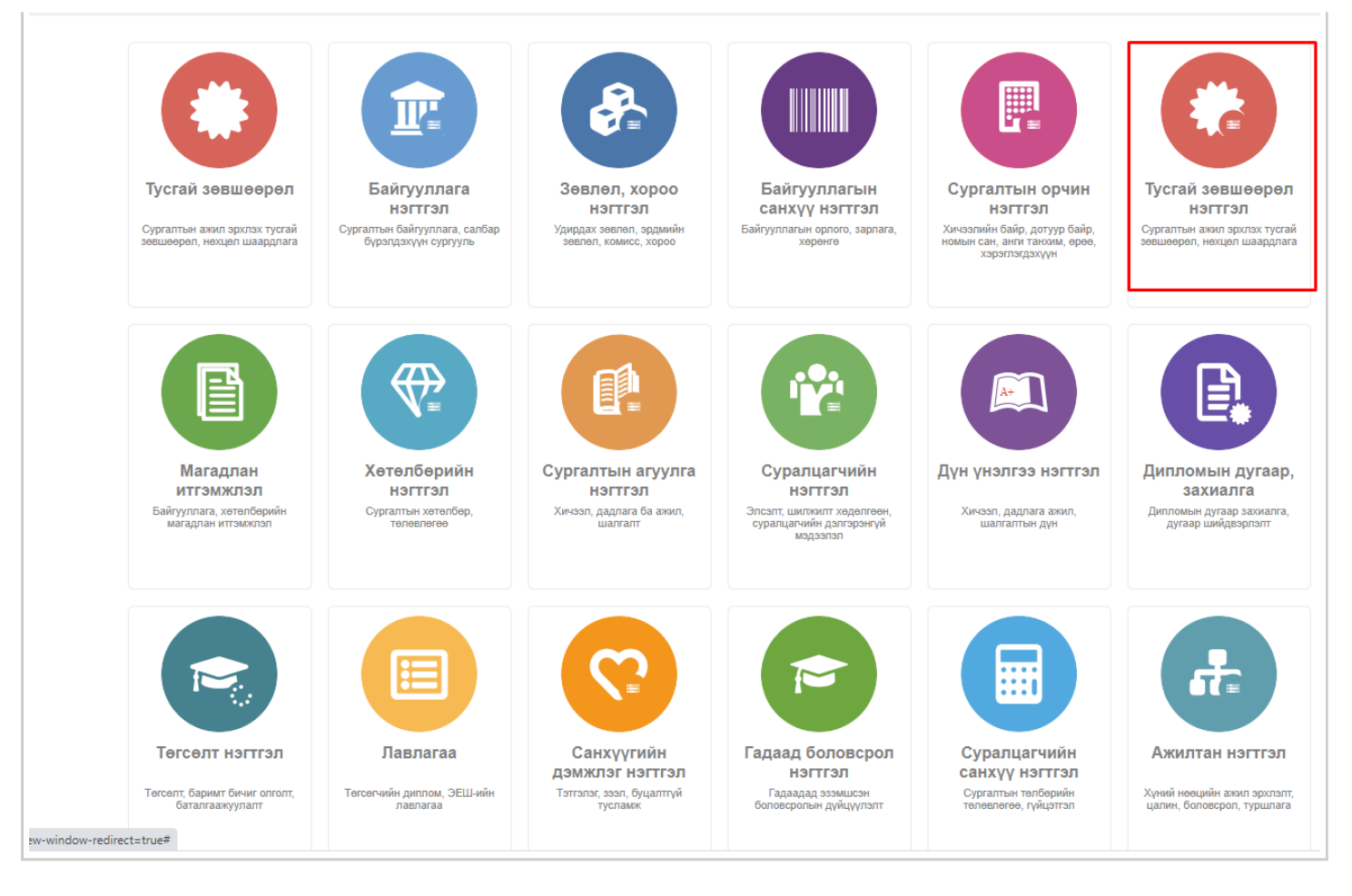

#### 2. Тусгай зөвшөөрлийн дэд хэсгээс **жагсаалт**ыг сонгоно.

| <b>Xaker</b><br>Kake swaa opzutea sy.<br>Цэвэрлэх                                             |                |                                                 |                                                   |                   |                         |                                                        |                       |                                            |                                                             |                                  |                  |
|-----------------------------------------------------------------------------------------------|----------------|-------------------------------------------------|---------------------------------------------------|-------------------|-------------------------|--------------------------------------------------------|-----------------------|--------------------------------------------|-------------------------------------------------------------|----------------------------------|------------------|
|                                                                                               |                | license<br>Тустай зевшеерел комок               |                                                   |                   |                         |                                                        |                       |                                            |                                                             |                                  | ш                |
|                                                                                               | Yp.zyk: 117    | Xaler:                                          |                                                   |                   |                         |                                                        |                       |                                            |                                                             |                                  |                  |
|                                                                                               |                |                                                 |                                                   |                   |                         |                                                        |                       |                                            |                                                             |                                  |                  |
| A Tenes                                                                                       | ٠              | Сургалтын байгууллага и                         | Tyorauk<br>зевшеергийн я Тегев я<br><b>Juraao</b> |                   | <b>DIVORK</b><br>driven | Тустай эмециндлийн<br><b>Trincipal</b>                 | Andax<br>dailryynnara | Andax<br>٠<br>Tyluddin                     | Andlaw<br><b>Тушавлітан</b>                                 | <b>Нидерийн</b><br><b>JyTR80</b> | Дулю             |
| □ Xywetak (101)                                                                               |                | . MVAC Morror ynow in cypryyre. \$60000         |                                                   | Xyanmak           | 2026-11-25              | Copramise aren't sponse                                | <b>BOILIVER</b>       | <b>Bully</b>                               | D. Tennislamenten                                           | A1107                            | <b>Missager:</b> |
| □ Хугацаа дурован (12)                                                                        | $\overline{z}$ | . LINTIAC Allegator years technol \$600.00      |                                                   | Xyanmal           | 2025-03-02              | Cupramnum areah spunter                                | <b>BOLIVCR</b>        | CDD <sup>-</sup> wangre                    | <b>Time-Swa</b>                                             | PART-TO-TH                       | Missager         |
| $\Box$ Lines $\Box$                                                                           |                | . Ximag-Movemus xaurapcas gros: 3HTM3           |                                                   | Хучинтай          | 2026-10-15              | Coprantial allow aputal                                | <b>BOLD/CR</b>        | <b>ART</b> and America                     | СДАЛИИ                                                      | A-3-48                           | <b>Mazzon:</b>   |
| The human vunces (1)                                                                          | ٠              | - 3yya xygoo kannex.                            | 2017/04                                           | Xyanmak           | 2026-10-01              | Copramse arent spotse                                  | <b>BOILIVER</b>       | 287 a.m 3.8891                             | <b>LUMBER</b>                                               | 2831 18-81                       | <b>Missanni</b>  |
| Llamp. Heir 4-c 4                                                                             | 5              | . Movem shown soverest row                      | people                                            | <b>Xyantal</b>    | 2026-10-04              | Copramnav aren't sponse                                | <b>BOUNCR</b>         | <b>DET on Journ</b>                        | C.D. street                                                 | 2021-10-04                       | <b>Mazzon:</b>   |
| 4 Cypramsa-Sakrysmara                                                                         | s.             | . Mortshan rured require spream 2017417         |                                                   | Xyantsi           | 2025-11-02              | Copramner aren't aputon                                | <b>BOLIVCR</b>        | 257 am Japres                              | <b>E SURPROBATE</b>                                         | 2020-10-02                       | <b>WANTYVE</b>   |
| MANC Movron ynoux (15)                                                                        | ÷              | . Uses worron researches await of 3HRHRB        |                                                   | Химитай           | 2023-07-03              | Сургалтын ажил эрхлэх                                  | <b>BOUNDR</b>         | "SA" was happy                             | У банаржаргатом деба-                                       |                                  | <b>Mazzon</b>    |
|                                                                                               | ٠              | * Web availably years or cyprysing 345448       |                                                   | Хучинтай          | 2026-08-05              | Сургалтын ажил эрхлэх                                  | <b>BOUNDR</b>         | диц оставорольн о-йти пле-                 |                                                             | <b>ROUTER</b>                    | <b>Mazzon</b>    |
| C) CHAC (Coltr sprane). (3)                                                                   | ٠              | • Хазалдаа ийлдвэрлэлийн их сург. 1399 м.       |                                                   | Xyantal           | 2026-06-26              | Copramise aren't sponse                                | <b>BOUNCR</b>         | Three Restaurances C.Draftson,             |                                                             | <b>STORY 11</b>                  | <b>Missanoni</b> |
| Typuanthum rommer (3)<br>C) Toying axes cyprysine (2)                                         | 10             | . YEIGHC / Highered Garman steamer (RVKL)       |                                                   | Xyanersk          | 2026-07-21              | Copramna arent spotso                                  | <b>BOLIVCR</b>        | <b>TOR COLORSDOWN ATTOLOGY</b>             |                                                             | <b>MINOR</b>                     | Missager         |
|                                                                                               | 11             | · Teores, recognovale gang cypryys 2000/11      |                                                   | Xyanersk          | 2023-12-27              | Copramise aren't sponse                                | <b>BOLIVCR</b>        | Dog Sarpeoporum (Znickgrogramer, 2824/732) |                                                             |                                  | <b>Missanon:</b> |
| Lines. Helt S7-c 4                                                                            | 52             | • Улаанбаатар эрдэм их сургууль   Это-тех       |                                                   | Xyanersk          | 2024-04-90              | Cupramnum arount opunter.                              | <b>BOLIVCR</b>        | <b>Stop Doromograms of AUTOTASTS</b>       |                                                             | 2002/12/0                        | Miszapon:        |
| all Vängnabe warmtaar                                                                         | тb             | • Здийн засгийн ундасний дээд сур (тетилле      |                                                   | Хучинтай          | 2024-04-10              | Copramium aroun apunair                                | <b>BOUNDR</b>         | Das Sarpaceonus (Chemiquegname) Departma   |                                                             |                                  | Mazzon:          |
| C Hexunn, usaggnara  (50)<br><sup>(2)</sup> Mazzarian Bailonya (34)<br>□ Хугацаа дуухсан (20) | 14             | • Дурслах урлалийн академи дээд с 242 км2 к     |                                                   | Хучинтай          |                         | 2026-05-13T00:00: Cupranthan aways aputos              | <b>BOUNDR</b>         |                                            |                                                             |                                  | <b>EDMYVIE</b>   |
|                                                                                               | T5             | . Morron Vinoux Degussies as cupry: 2444-444    |                                                   | Хучинтай          | 2026-05-19              | Copramium aroun apunai                                 | <b>BOUNDR</b>         |                                            |                                                             | 2021103-10                       | Mazzon:          |
|                                                                                               | 16             | . Topuschism ronnex                             | <b>Sition 2</b>                                   |                   |                         | Tup hughanayyi 2030-05-11T15:00 Cupramium await aputos | <b>BOUNDR</b>         | بالب                                       | pline.                                                      | hifus                            | <b>CANYYA</b>    |
| <b>D</b> Bytan (3)                                                                            | пF             | · Ulkomotht in cyprishe                         | <b>SERVICE</b>                                    | Xyuntik           | 2025-08-01              | Copramium aroun apunas                                 | <b>BOUNCR</b>         | Dru broegona ( <sup>Samouoo</sup>          |                                                             | <b>Rossowa</b>                   | <b>Missilean</b> |
| Llamp., Hein 6-c 4                                                                            | 55             | Caroly Selectede and cyprism 31181111           |                                                   | Xiyasettal        | 2025-04-20              | Соргалтын ажил эрхлэх                                  | <b>BOLIVCR</b>        |                                            |                                                             | 101410118                        | Mozson           |
|                                                                                               | 99             | . Onex phouse soulive secan discussor. \$11119. |                                                   | <b>Xiyanetoil</b> | 2023-10-25              | Сургалтын ажил эрүлэх                                  | <b>BOLIVCR</b>        | <b>Long Boromoporam</b>                    | Comprehensive Repairs                                       |                                  | Mazzoni          |
| al Vilnase                                                                                    | 20             | . MVAC Movron ynours ex cypryyre. 1911          |                                                   | Xivenettal        |                         | 2023-03-24T16.00: Cuprantian away aputox               | <b>BOLIVCR</b>        | <b>COLOR</b>                               | <b>ALC</b>                                                  | <b>Face</b>                      | <b>LIANTY/E</b>  |
| Tyotal sesuespress (55)                                                                       | 21             | * Therakoeus ropsmart Spain (sp. 5014 lb)       |                                                   | Xivenettal        | 2025-06-52              | Сургалтын ажил эрүлэх                                  | <b>BOILIVER</b>       | <b>LINE DOFURODOTER</b>                    | <b><i><u><i><u><b>Delta Carriedores</b></u></i></u></i></b> | Post Hill                        | Mazzont          |
| Mazaran Sakeyê (34)                                                                           | 22             | • Засал Хан дээд сургууль                       | 胡椒                                                | Xiyatettak        | 2034-16-29              | Cupramser arent sputon                                 | <b>BOILIVER</b>       | <b>INV BUYEROOMLA</b>                      | American and Million                                        |                                  | Miszagen:        |
| □ Тустай энешендлийн (29)                                                                     | 23             | * Cette ex coprysite                            | \$60 Kills                                        | Xyundish          | 2025-09-01              | Copramium aroun apunse                                 | <b>BOUNCR</b>         | <b>Gray Outstanding</b>                    | <b>Sampages</b>                                             | <b>Non-color</b>                 | <b>Missilean</b> |
| □ Tyorak seeueepe/1 y  (2)                                                                    | 24             | - Тэнте диалектого                              | pouces.                                           | XivaneTtel        | 2024-08-10              | Copramium aroun apunso                                 | <b>BOUNCR</b>         | <b>Sou Barcecoonum</b>                     | ( <i>завертарата</i> м б <sub>олонно</sub>                  |                                  | <b>Missilean</b> |
| Llasu. Helt T-c 4                                                                             | 26             | - Зеними дам сергууль                           | 神社区                                               | Xyanmish          | 2023-12-27              | Copranham aren'l aputer                                | <b>BOUNCR</b>         | door foreequines                           | Sampages                                                    | <b>Northern</b>                  | <b>Miganon</b>   |

3. Сэргээх тусгай зөвшөөрлийн мөрийн урд байрлах **меню** дээр дарж сонголтыг сонгоно.

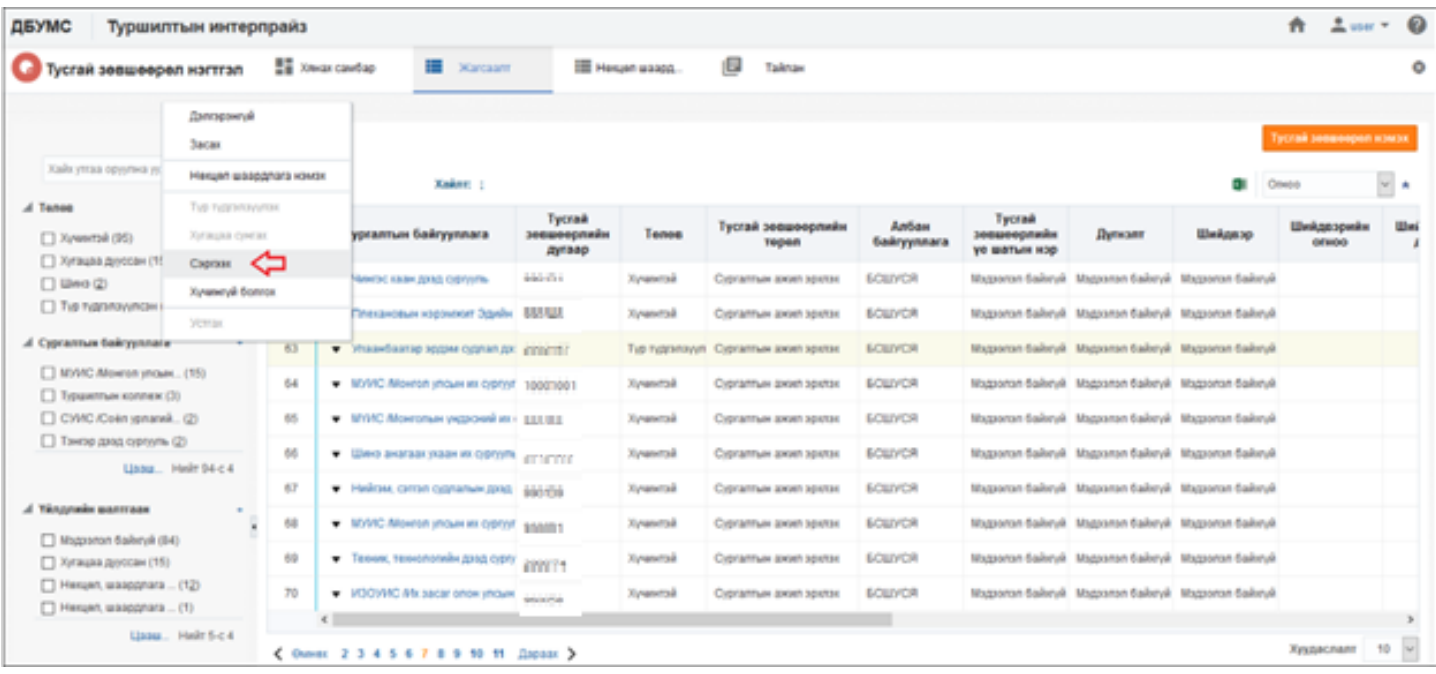

## 4. Тусгай зөвшөөрлийн сэргээх мэдээллийг оруулаад **сэргээх** товч дарна.

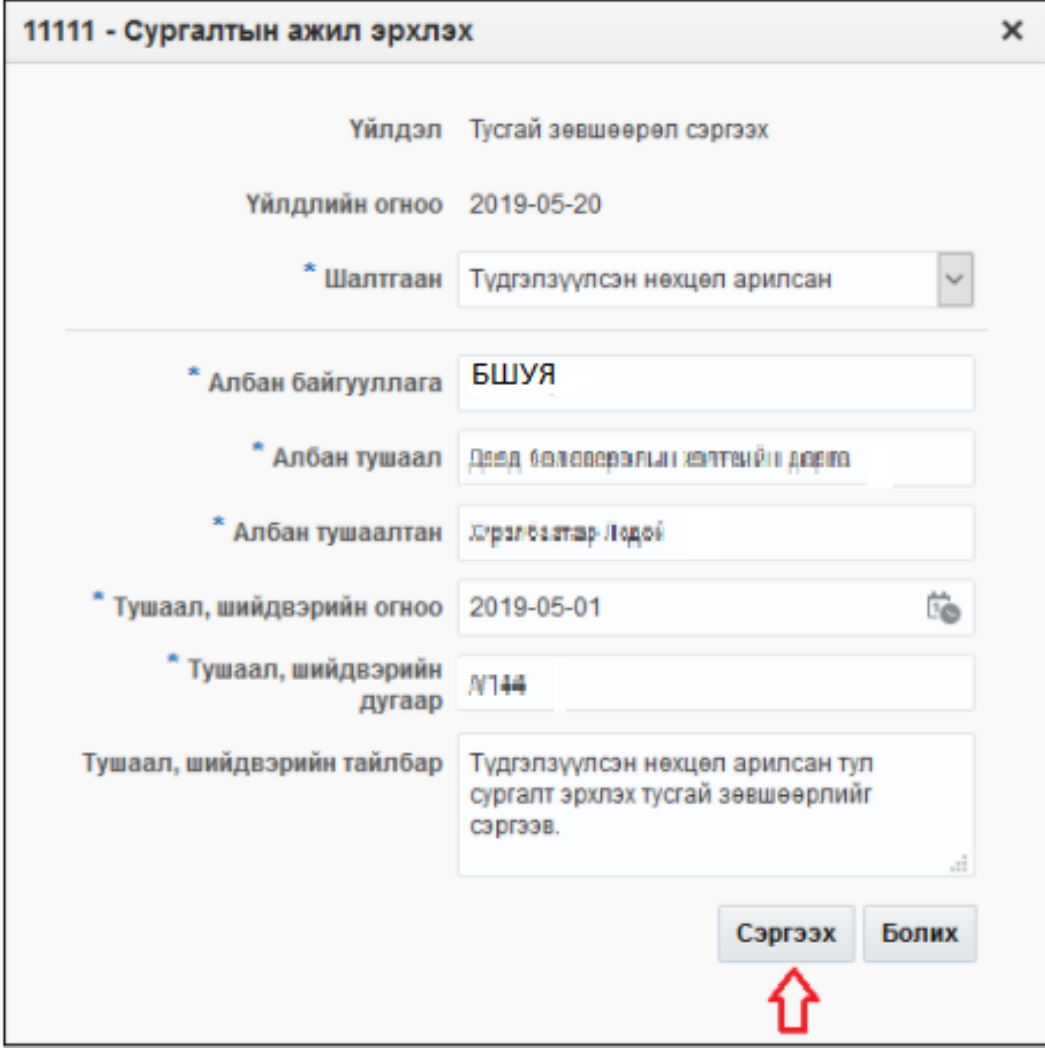